## **Securing Zoom Meetings**

Zoombombing is when an uninvited guest joins a meeting or class on the popular web-conferencing platform Zoom and uses its screen-sharing feature to bombard attendees with inappropriate material. It is completely counter to the University of Iowa's core values, which include diversity and respect. The UI Office of Teaching, Learning, and Technology recommends taking these steps to secure your Zoom session and help prevent unwanted guests from disrupting your online event.

More information is available here: **teach.uiowa.edu/zoom-security**.

If you have questions, please contact the ITS Help Desk.  $\bullet$  319-384-4357  $\triangleright$  its-helpdesk@uiowa.edu  $\triangleleft$  helpdesk.its.uiowa.edu/connect

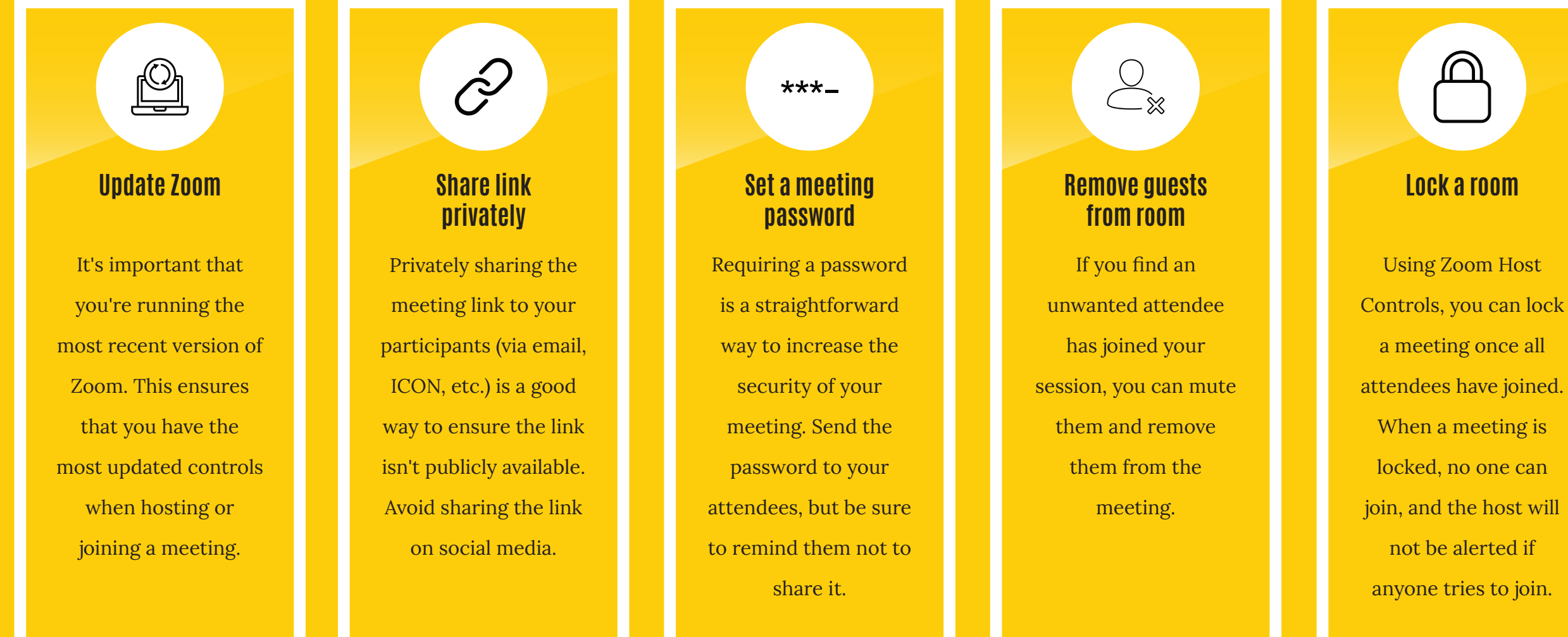

By default, only the host of a meeting can share content. To allow participants to share content, you will need to enable that in your user settings. **Control screen sharing**

 $\frac{\oplus}{\bot}$